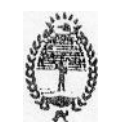

**Provincia de Río Negro CONSEJO PROVINCIAL DE EDUCACIÓN**

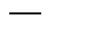

**CERTIFICACIÓN DE SERVICIOS.**

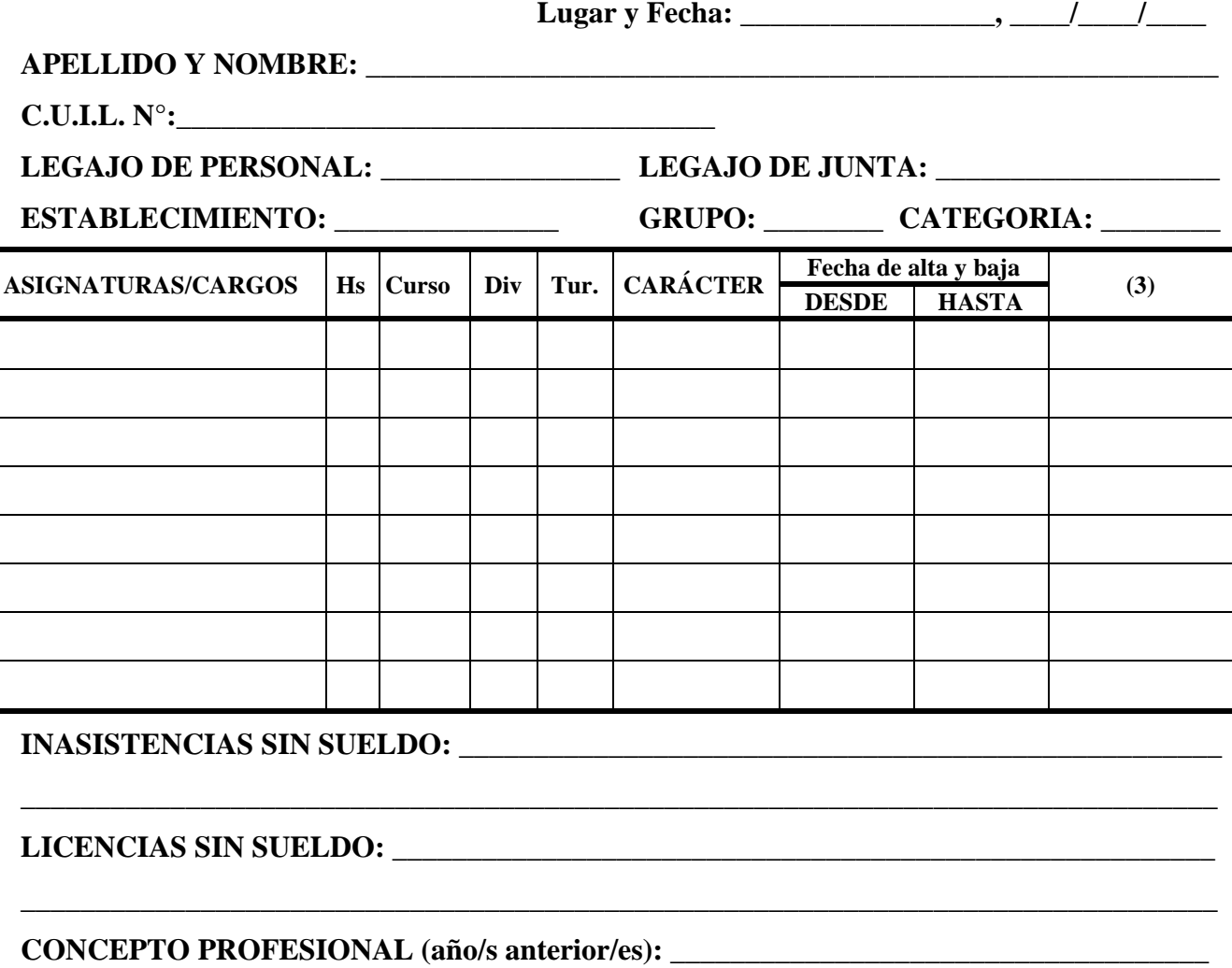

**APRECIACIÓN CONCEPTUAL (presente año): \_\_\_\_\_\_\_\_\_\_\_\_\_\_\_\_\_\_\_\_\_\_\_\_\_\_\_\_\_\_\_\_\_\_\_\_\_**

**SANCIONES: a**) el docente no posee medidas disciplinarias en este Establecimiento...

b) el docente posee medidas disciplinarias en este Establecimiento........

**OBSERVACIONES:** \_\_\_\_\_\_\_\_\_\_\_\_\_\_\_\_\_\_\_\_\_\_\_\_\_\_\_\_\_\_\_\_\_\_\_\_\_\_\_\_\_\_\_\_\_\_\_\_\_\_\_\_\_\_\_\_\_\_\_\_\_

**Nota:** es importante que en la certificación de servicio conste:

- 1. Consignar específicamente nombre de la asignatura y/o cargo, especialmente en caso de idóneos.
- 2. Fechas de altas y bajas de todas las horas y/o cargos que el docente desempeño, por lo menos desde del año anterior.

\_\_\_\_\_\_\_\_\_\_\_\_\_\_\_\_\_\_\_\_\_\_\_\_\_\_\_\_\_\_\_\_\_\_\_\_\_\_\_\_\_\_\_\_\_\_\_\_\_\_\_\_\_\_\_\_\_\_\_\_\_\_\_\_\_\_\_\_\_\_\_\_\_\_\_\_\_\_\_\_

- 3. Consignar las disponibilidades en horas y/o cargos en la columna en blanco, y aclarar en Observaciones la fecha desde el comienzo de la disponibilidad, motivo y Resolución, si hubiere.
- 4. El cambio de situación de revista debe consignar las fechas de tal manera que no signifique un corte de la antigüedad.
- 5. Sanciones marcar con una cruz (X) la opción que corresponda, aclarando en los renglones de Observaciones el tipo de Sanción y plazos, si fuese el caso.